An optimization model for line planning and timetabling in automated urban metro subway networks. A case study

> Yolanda Hinojosa IMUS. Universidad de Sevilla

(joint work with V. Blanco, E. Conde and J. Puerto)

SEMINARIO CONCLUSIONES PROYECTO MTM2016

FUENGIROLA, JUNE 2020

# Motivation of the Project

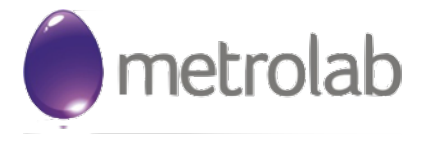

R&D Company interested on implementing automatic subway networks in Europe.

Contract: 1853/0257 (Société Metrolab®), 2013.

# Motivation of the Project

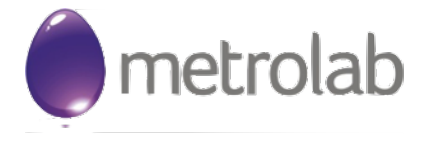

R&D Company interested on implementing automatic subway networks in Europe.

```
Contract: 1853/0257 (Société Metrolab®), 2013.
```
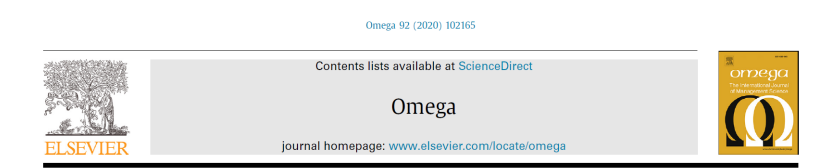

⇓

An optimization model for line planning and timetabling in automated urban metro subway networks. A case study\*\*\*

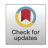

Víctor Blanco<sup>a,\*</sup>, Eduardo Conde<sup>b</sup>, Yolanda Hinojosa<sup>c</sup>, Justo Puerto<sup>b</sup>

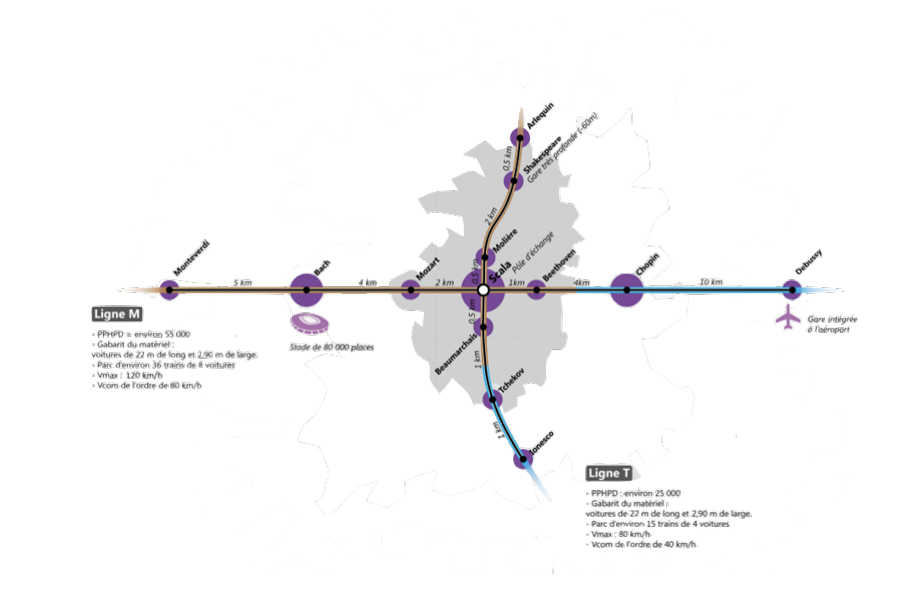

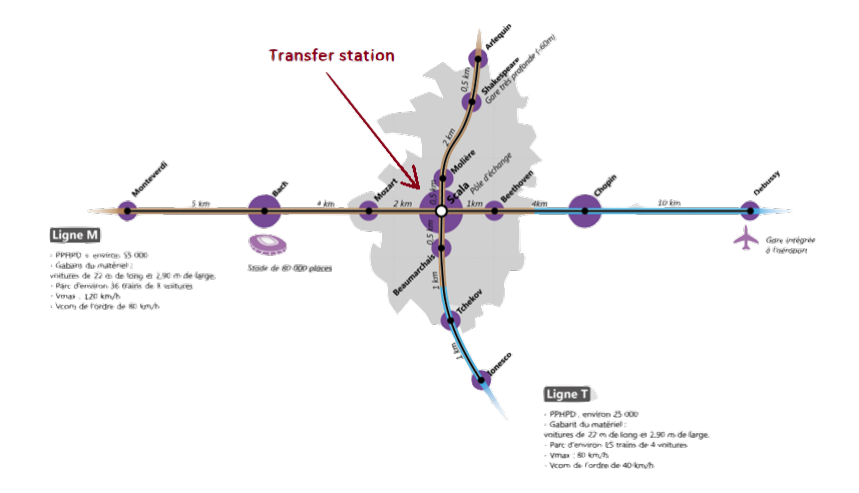

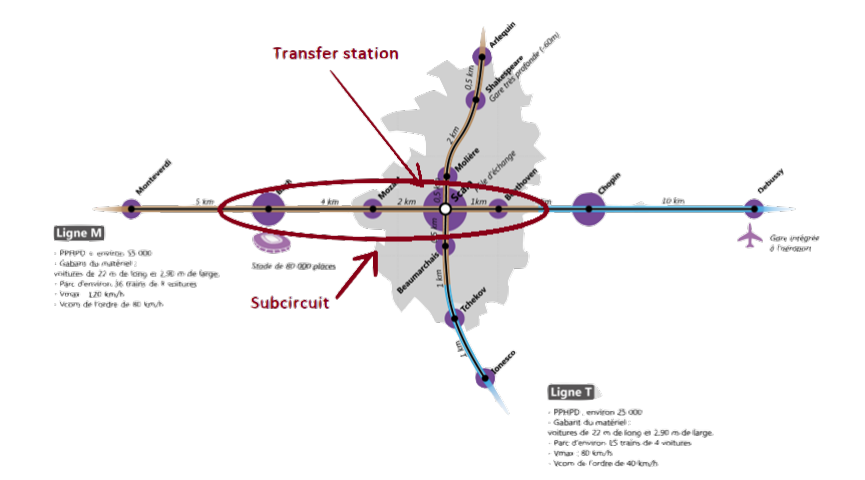

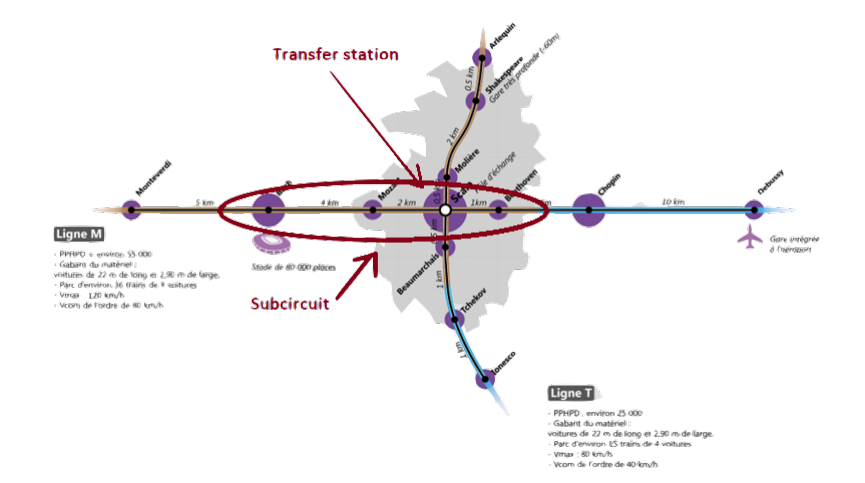

Goal: Optimizing the operations of the subway network.

#### Input Data

- Structure of the network (no. of lines, stations, distances, speed, stations of the short.turns,...).
- Possible Capacities for the trains (based on the carriages).
- Safe times between trains.
- Passengers flow between each O-D (can be assumed uniformly distributed in time windows of the planning horizon).

Goal: Optimizing the operations of the subway network.

- Minimize the operative costs (no. of rounds, capacities,..).
- Maximize the profit (by passengers use).
- Minimize the no. of passengers exceeding effective capacities.

#### **Decisions**

- Number of trips (complete lines and short-turns) over the same line to be planned in the time horizon.
- Capacities (among the available) for each of the trains in a route.
- Timetables for each of the lines operating in the system.

#### **Decisions**

#### *Planning process in public transportation*

#### **1** network design

#### **2** line planning

- Number of trips (complete lines and short-turns) over the same line to be planned in the time horizon.
- Capacities (among the available) for each of the trains in a route.

#### **8** timetabling

• Timetables for each of the lines operating in the system.

#### **A** scheduling

#### A Mixed Integer Linear Programming Model

- line planning together with timetabling:
	- starting times for each trip (non-periodic),
	- selection of capacities for the trips,
	- determination of the optimal number of trips,
	- activation of short-turns,
- cost- and passenger-oriented objective function,
- interchange stations,
- time-dependent demands.

## A mathematical programming model

- **The whole planning is partitioned into different time windows (with** homogeneous demand): peak, off-peak, etc.. hours
- $\bullet$  Each line is considered duplicating stations  $\rightarrow$  PLATFORMS!!

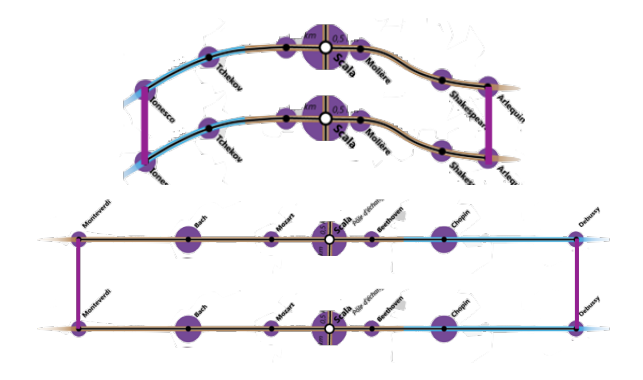

#### Parameters : Network

- $[0, T]$ : Time horizon.
- *L* = *LS* ∪ *LSN*: Set of lines in the network formed by the set of lines containing short-turns and the set of lines that do not contain short-turns.
- $N_{\ell} = \{1, \ldots, n_{\ell}\}$ : Stations of line  $\ell \in L$ .
- $S_{\ell} = \{1_{S_{\ell}}, \ldots, n_{S_{\ell}}\}$ : Stations of short-turns  $\ell \in LS$ .
- $d_i^{\ell}$ : Travel distance between the stations *i* and *i* + 1 of the line  $\ell \in L$ .
- $e_i^{\ell}$ : Stopping time that a train spends in the station i of the line  $\ell \in L$ .
- $t_{1\mapsto 1_{S_l}}$ : Time difference between the time instant in which a train departs from the first station of the subcircuit and the first station of the line.

$$
t_{1\mapsto 1_{S_l}} = \sum_{r=1}^{1_{S_l}-1} (d_r^l + e_{r+1}^\ell)
$$

- $Q = \{q_1, \ldots, q_{|O|}\}$ : Possible capacities for trains operating in all the lines.
- *IS*<sup> $\ell$ </sup>: Safety interval between consecutive rounds in line  $\ell \in L$ .
- $\beta_{0_i}^{\ell}$ : Passenger at the beginning of the time horizon at station *i* of line  $\ell$ .
- $\beta_i^{\ell}$ : Rate of external passenger which enter to the transportation system at station  $i$  to use line  $\ell$ .
- $p_{ij}^{\ell}$ : Proportion of passengers using the network starting at station *i* that go to the station *j* of line  $\ell$ .
- $\tau_i^{\ell\ell'}$ : Proportion of passengers that get off a train in a transfer-station *i* of the line  $\ell$  to transfer to line  $\ell'$ .
- $b_q^{\ell}$ : Fixed cost per complete line round of capacity  $q \in Q$  on line  $\ell \in L$ . Largest capacities and largest lines usually involve more cost on the rounds.
- $bS_q^{\ell}$ : Fixed cost per short-turns round of capacity  $q \in Q$  on line  $\ell \in L$ .
- $\gamma_{ij}^{\ell}$ : Unitary profit of transporting a passenger from the station *i* to the station *j* of the line  $\ell \in L$ .
- $\mu_1$ : Unitary penalty for passengers who cannot get on the first arriving train due to its limited capacity and still insist on using the system.
- $\mu_2$ : Unitary penalty for passengers who leave the system after they cannot get on the first arriving train due to its limited capacity.
- $\alpha$ : Proportion of passengers who decide to wait for the next train in case they cannot get on a train because of lack of capacity.

## Variables

 $K_{\ell} = \{1, \ldots, \bar{k}_{\ell}\}\$ : Trips made in the line  $\ell \in L$ .

(Maximum number of trips: $\bar{k}_\ell = \frac{T}{IS^\ell}$ )

- $t_1^{kl}$ : Departure time from the initial station of line  $\ell \in L$  at its *k*-th trip.
- $y_q^{k\ell} = \begin{cases} 1 & \text{if the } k\text{-th trip of line } \ell \in L \text{ is a whole trip with capacity } q \\ 0 & \text{otherwise} \end{cases}$ 0 otherwise
- $yS_q^{k\ell} = \begin{cases} 1 & \text{if the } k\text{-th trip of line } \ell \in LS \text{ is a short-turn with capacity } q \\ 0 & \text{otherwise} \end{cases}$ 0 otherwise
- $f_i^{kl}$ : Flow of passengers captured in the station *i* by the train that covers the *k*-th trip of the line  $\ell \in L$ , when k is a whole trip.
- $g_i^{kl}$ : Flow of passengers captured in the station  $i \in S_\ell \setminus \{n_\ell\}$  by the train that covers the *k*-th trip of the line  $\ell \in LS$ , when *k* only covers the short-turn.
- $x_i^{k\ell}$ : Excess of passengers only if *k* is a *true* trip for station *i* of line  $\ell \in L$ .
- $w^{kl}$ : Difference between the actual departure time from the first short-turn station of the *k*-th trip of line  $\ell \in LS$  and the time when it should depart from this station regarding its departure time from the initial line station.

## Auxiliary Variables

•  $t_i^{k\ell}$ : Time instant in which a train departs from station *i*.

$$
t_i^{k\ell} = t_1^{k\ell} + \sum_{r=1}^{i-1} (d_r^{\ell} + e_{r+1}^{\ell}), \quad i > 1, (i, \ell) \in \overline{S}, k \in K_{\ell},
$$
  

$$
t_i^{k\ell} = t_1^{k\ell} + \sum_{r=1}^{i-1} (d_r^{\ell} + e_{r+1}^{\ell}) + w^{k\ell}, \quad i > 1, i \in S_{\ell}, k \in K_{\ell}, \ell \in LS.
$$

•  $h_i^{k\ell}$ : Excess of passengers at station *i*.

$$
h_i^{l\ell} = D_i^{\ell} (t_i^{l\ell}) - f_i^{l\ell}, \quad \text{for } (i, \ell) \in \overline{S},
$$
  
\n
$$
(k = 1) \qquad h_i^{l\ell} = D_i^{\ell} (t_i^{l\ell}) - f_i^{l\ell} - g_i^{l\ell}, \quad \text{for } i \in S_{\ell} \setminus \{n_{S_{\ell}}\}, \ell \in LS,
$$
  
\n
$$
h_{n_{S_{\ell}}}^{l\ell} = D_{n_{S_{\ell}}}^{\ell} (t_{n_{S_{\ell}}}^{l\ell}) - f_{n_{S_{\ell}}}^{l\ell} + \sum_{r=1}^{n_{S_{\ell}}} \sum_{p=1}^{n_{\ell}} p_{rj} g_r^{l\ell}, \quad \text{for } \ell \in LS,
$$

$$
h_i^{k\ell} = D_i^{\ell} (t_i^{k\ell}) - D_i^{\ell} (t_i^{(k-1)\ell}) + \alpha h_i^{(k-1)\ell} - f_i^{k\ell}, \quad (i, \ell) \in \overline{S}
$$
  
\n
$$
h_i^{k\ell} = D_i^{\ell} (t_i^{k\ell}) - D_i^{\ell} (t_i^{(k-1)\ell}) + \alpha h_i^{(k-1)\ell} - f_i^{k\ell} - g_i^{k\ell}, \quad i \in S_{\ell} \setminus \{n_{S_{\ell}}\}, \ell \in LS,
$$
  
\n
$$
h_{n_{S_{\ell}}}^{k\ell} = D_{n_{S_{\ell}}}^{\ell} (t_{n_{S_{\ell}}}^{k\ell}) - D_{n_{S_{\ell}}}^{\ell} (t_{n_{S_{\ell}}}^{(k-1)\ell}) + \alpha h_{n_{S_{\ell}}}^{(k-1)\ell} - f_{n_{S_{\ell}}}^{k\ell} + \sum_{r=1}^{n_{S_{\ell}}} \sum_{j=n_{S_{\ell}}+1}^{n_{\ell}} p_{rj} g_r^{k\ell}, \ell \in LS.
$$

#### Auxiliary Variables. The Demand function

•  $D_i^{\ell}(t)$ : Accumulated flow of passengers up to time *t* at station *i*.

$$
D_i^{\ell}(t) = \beta_{0i}^{\ell} + \beta_i^{\ell}t + J_{i\ell}^{E}(t) + \sum_{\ell' \neq \ell, \ell' \ni i} J_{i\ell\ell'}^{I}(t),
$$
 (D)

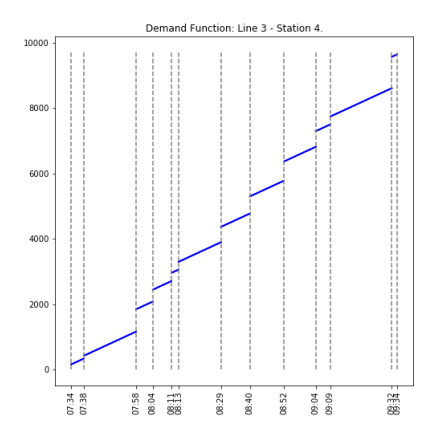

 $\beta_{0i}^{\ell}$ : Number of passengers awaiting in the station *i* at the beginning of the planning horizon.

 $\beta_i^{\ell}$ : Average rate of passengers arriving to the station *i* by unit of time.

 $J_{i\ell}^E(t)$ : Sum of the external block of arrivals of passengers up to the instant *t* to the station *i*.

 $J_{i\ell\ell'}^I(t)$ : Sum of the block arrivals of passengers up to the instant *t* to the interchange station *i* of line  $\ell \in L$  from line  $\ell' \in L$ .

## Auxiliary Variables. The Demand function

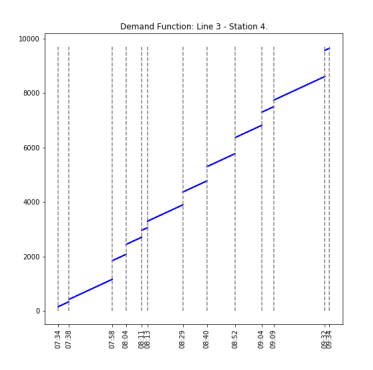

 $se^{i\ell}_{r}$ : Time instants when the block of arrivals  $\text{occur}(r=0,\ldots, r e^{i\ell}).$ 

 $\Psi_{ir'}^{\ell}$ : Discontinuity flow jump produced at time instant  $se^{i\ell}_r$ .

$$
\delta_{\eta\ell}^E(t) = \begin{cases}\n1 & \text{if } t \in [se_r^{i\ell}, se_{r+1}^{i\ell}), \\
0 & \text{otherwise},\n\end{cases}
$$
\n
$$
se_r^{i\ell} \delta_{\eta\ell}^E(t) \le t < se_{r+1}^{i\ell} \delta_{\eta\ell}^E(t) + \hat{T}_\ell(1 - \delta_{\eta\ell}^E(t)),
$$
\n
$$
\sum_{r=0}^{re^{i\ell}} \delta_{\eta\ell}^E(t) = 1,
$$

• External Arrivals:  $J_{i\ell}^E(t) =$  $\sum_{i=1}^{n}$ *r*=0  $\sqrt{ }$  $\sum$ *r*<sup> $'$ </sup>≤*r*  $\Psi^\ell_{ir'}$  $\setminus$  $\delta_{ri\ell}^E(t)$ ,  $i \in N_\ell, \ell \in L$ .

#### Auxiliary Variables. The Demand function

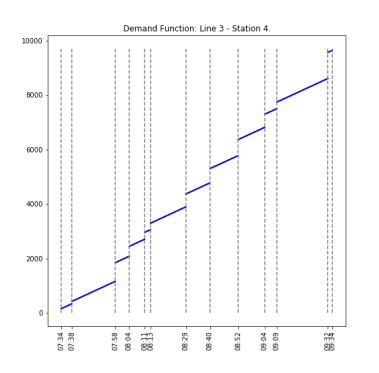

 $se^{i\ell}_{r}$ : Time instants when the block of arrivals  $\text{occur}(r=0,\ldots, r e^{i\ell}).$ 

 $\Psi_{ir'}^{\ell}$ : Discontinuity flow jump produced at time instant  $se^{i\ell}_r$ .

$$
\delta_{\text{ri}\ell}^E(t) = \begin{cases}\n1 & \text{if } t \in [se_i^{i\ell}, se_{r+1}^{i\ell}), \\
0 & \text{otherwise},\n\end{cases}
$$
\n
$$
se_i^{i\ell} \delta_{\text{ri}\ell}^E(t) \le t < se_{r+1}^{i\ell} \delta_{\text{ri}\ell}^E(t) + \hat{T}_\ell (1 - \delta_{\text{ri}\ell}^E(t)),
$$
\n
$$
\sum_{r=0}^{\text{re}^{i\ell}} \delta_{\text{ri}\ell}^E(t) = 1,
$$

• External Arrivals: 
$$
J_{i\ell}^E(t) = \sum_{r=0}^{re^{i\ell}} \left( \sum_{r' \le r} \Psi_{ir'}^{\ell} \right) \delta_{ri\ell}^E(t), \quad i \in N_{\ell}, \ell \in L.
$$

• Internal Arrivals:  
\n
$$
J_{i\ell\ell'}^l(t) = \sum_{r=0}^{\overline{k}_{\ell'}} \left( \sum_{r' \leq r} \Phi_{ir'}^{\ell\ell'} \right) \delta_{ri\ell\ell'}^l(t), \quad i \in N_{\ell} \cap N_{\ell'}, \ell \in L, \ell' \in L.
$$

<span id="page-21-0"></span>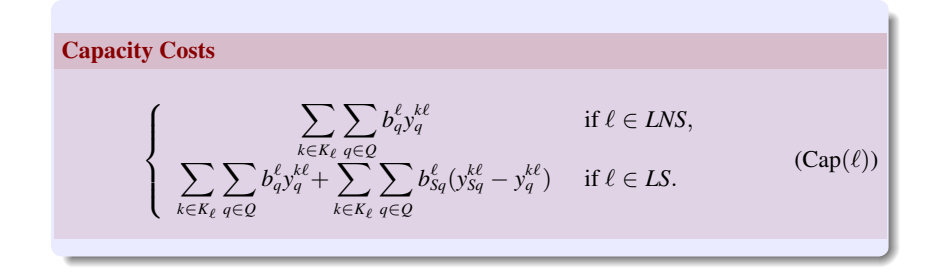

<span id="page-22-0"></span>−

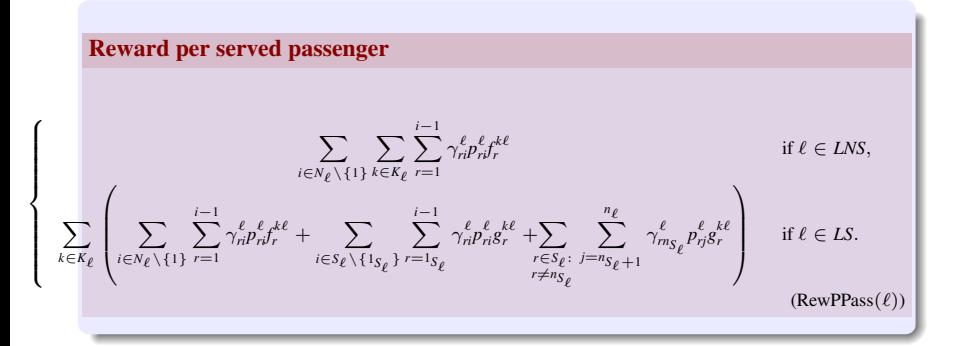

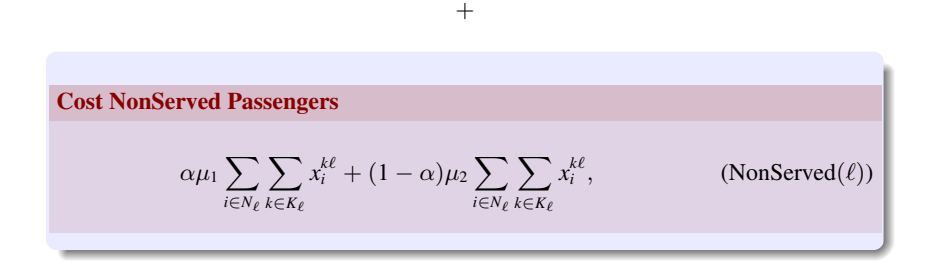

Overall Cost:

<span id="page-23-0"></span>
$$
(Cap(\ell)) - (RewPPass(\ell)) + (NonServed(\ell)) \qquad (COST(\ell))
$$

#### Constraints: Capacities and true/fake trips

- For  $\ell \in L$ :

$$
\sum_{q \in Q} y_q^{1\ell} = 1, \qquad \ell \in LNS,
$$
\n
$$
\sum_{q \in Q} y_q^{k\ell} \le 1, \qquad 1 < k < \bar{k}_{\ell}, \ell \in L,
$$
\n
$$
\sum_{q \in Q} y_q^{\bar{k}_{\ell}\ell} = 1, \qquad \ell \in L,
$$

- For  $\ell \in LS$ :

$$
y_q^{k\ell} \le y_{sq}^{\ell\ell}, \qquad q \in \mathcal{Q}, k \in K_\ell, \ell \in LS,
$$
  

$$
\sum_{q \in \mathcal{Q}} y_q^{1\ell} + \sum_{q \in \mathcal{Q}} y_{sq}^{1\ell} \ge 1, \qquad \ell \in LS,
$$
  

$$
\sum_{q \in \mathcal{Q}} y_q^{\kappa_\ell \ell} = \sum_{q \in \mathcal{Q}} y_{sq}^{1\ell} - \sum_{q \in \mathcal{Q}} y_q^{1\ell}, \qquad \ell \in LS,
$$
  

$$
\sum_{q \in \mathcal{Q}} y_{sq}^{k\ell} \le 1, \qquad k \in K_\ell, \ell \in LS,
$$

## Constraints: Time Control

- For  $\ell \in L$ :

$$
t_1^{1\ell} = 0, \qquad t_1^{\overline{k}\ell} = T, \qquad \ell \in L,
$$
  

$$
IS\left(\sum_{q \in Q} y_q^{k\ell}\right) \le t_i^{k\ell} - t_i^{(k-1)\ell} \le T\left(\sum_{q \in Q} y_q^{k\ell}\right), \quad k > 1, (i,\ell) \in \overline{S}
$$

- For  $\ell \in LS$ :

$$
IS\left(\sum_{q\in Q} y_{Sq}^{k\ell}\right) \le t_i^{k\ell} - t_i^{(k-1)\ell} \le (T + t_{1\mapsto 1_{S_i}}) \left(\sum_{q\in Q} y_{Sq}^{k\ell}\right), i \in S_{\ell}, k > 1,
$$
  

$$
t_1^{\kappa_{\ell}\ell} \le T\left(1 - \sum_{q\in Q} y_{Sq}^{1\ell} + \sum_{q\in Q} y_q^{1\ell}\right),
$$

$$
-t_{1\mapsto 1_{S_i}}\left(1 - \sum_{q\in Q_{\ell}} y_q^{k\ell}\right) \le w^{k\ell} \le (T + t_{1\mapsto 1_{S_i}}) \left(1 - \sum_{q\in Q_{\ell}} y_q^{k\ell}\right), k \in K_{\ell},
$$

#### Constraints: Flow Control

- Flow determined by the capacity of the train:

$$
f_i^{k\ell} + \sum_{r=1}^{i-1} f_r^{k\ell} \left( \sum_{j=i+1}^{n_\ell} p_{rj}^\ell \right) \le \sum_{q \in Q} q y_q^{k\ell}, \quad k \in K_\ell, i \in N_\ell, \ell \in L,
$$
  

$$
g_i^{k\ell} + \sum_{r=1}^{i-1} g_r^{k\ell} \left( \sum_{j=i+1}^{n_{S_\ell}} p_{rj}^\ell \right) \le \sum_{q \in Q} q(y_{Sq}^{k\ell} - y_q^{k\ell}), \quad k \in K_\ell, i \in S_\ell \setminus \{n_{S_\ell}\}, \ell \in L,
$$

- Flow determined by the demand function:

$$
f_i^{1\ell} \le D_i^{\ell} (t_i^{1\ell}), \quad i \in N_{\ell}, \ell \in L, f_i^{kl} \le D_i^{\ell} (t_i^{k\ell}) - D_i^{\ell} (t_i^{(k-1)\ell}) + \alpha h_i^{(k-1)\ell}, \quad k > 1 \in N_{\ell}, \ell \in L,
$$

$$
g_i^{1\ell} \le D_i^{\ell}(t_i^{1\ell}), \quad i \in S_{\ell} \setminus \{n_{S_{\ell}}\}, \ell \in LS,
$$
  

$$
g_i^{k\ell} \le \left(D_i^{\ell}(t_i^{k\ell}) - D_i^{\ell}(t_i^{(k-1)\ell})\right) + \alpha h_i^{(k-1)\ell}, \quad k > 1, i \in S_{\ell} \setminus \{n_{S_{\ell}}\}, \ell \in LS.
$$

$$
x_i^{k\ell} \ge h_i^{k\ell} - M_i^{\ell} \left( 1 - \sum_{q \in Q_{\ell}} y_q^{k\ell} \right), (i, l) \in \overline{S} \text{ or } (i = n_{S_{\ell}}, \ell \in LS),
$$
  

$$
x_i^{k\ell} \ge h_i^{k\ell} - M_i^{\ell} \left( 1 - \sum_{q \in Q_{\ell}} y_{Sq}^{k\ell} \right), i \in S_{\ell} \setminus \{n_{S_{\ell}}\}, \ell \in LS,
$$

## Example (A simplified version of Metrolab network)

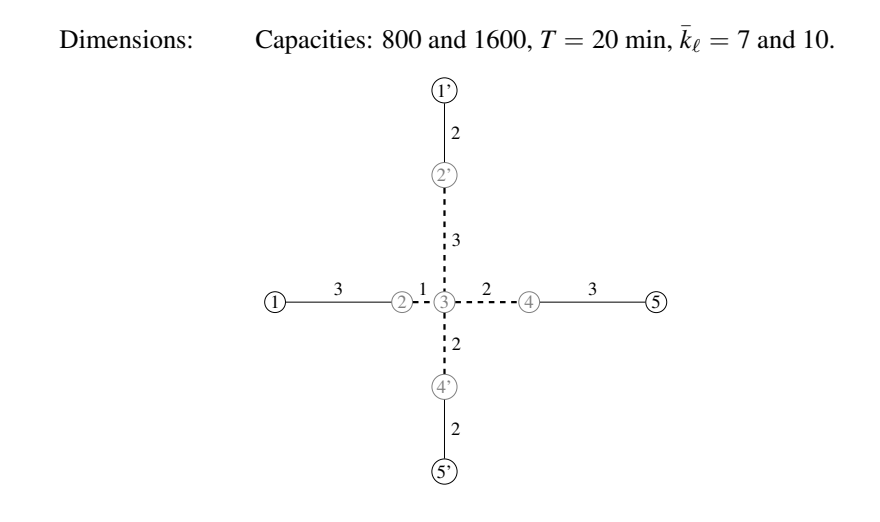

## Example

*IS*<sup> $\ell$ </sup>: 2 minutes,  $\alpha = 1$ ,  $\mu_1 = 0.1875$ ,  $\tau = 0.4$ .

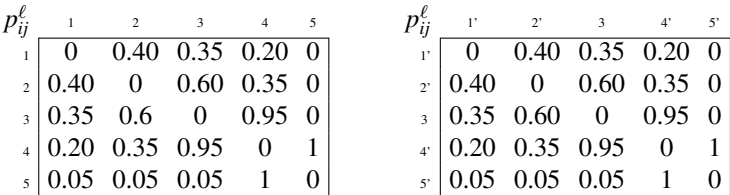

Table: O-D matrix of Example: Lines 1-2 (left) and 3-4 (right).

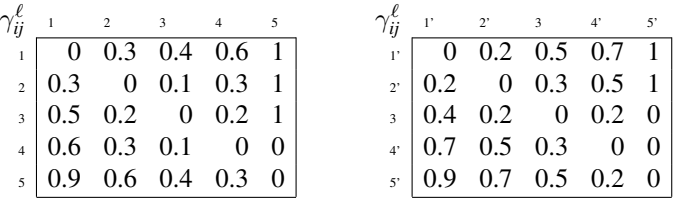

Table: Rewards of Example: Lines 1-2 (left) and 3-4 (right).

# Example

|                | Lines      |             |     |             |          |            |             |     |                |          |
|----------------|------------|-------------|-----|-------------|----------|------------|-------------|-----|----------------|----------|
|                | $\ell=1$   |             |     |             |          | $\ell=2$   |             |     |                |          |
| Stations $(i)$ |            | 2           | 3   | 4           | 5        | 5          | 4           | 3   | $\overline{c}$ |          |
|                | 50         | 50          | 50  | 50          | $\theta$ | 50         | 50          | 50  | 50             | $\Omega$ |
|                | 10         | 100         | 120 | 90          | 0        | 10         | 160         | 180 | 150            | $\theta$ |
|                | $\ell = 3$ |             |     |             |          | $\ell = 4$ |             |     |                |          |
| Stations $(i)$ | 1,         | $2^{\circ}$ | 3   | $4^{\circ}$ | 5'       | 5'         | $4^{\circ}$ | 3   | $2^{\circ}$    | 1,       |
|                | 50         | 50          | 50  | 50          | 50       | 50         | 50          | 50  | 50             | 50       |
|                | 10         | 150         | 170 | 160         | 0        | 10         | 100         | 180 | 150            | O        |

Table: Coefficients of the Demand functions of Example.

Model Coded in Python 3.6 + Gurobi 8.0 in a Mac OSX with an Intel Core i7 processor at 3300 MHz and 16GB of RAM.

CPU: 12 hours MIP GAP: 1.51%.

# Example

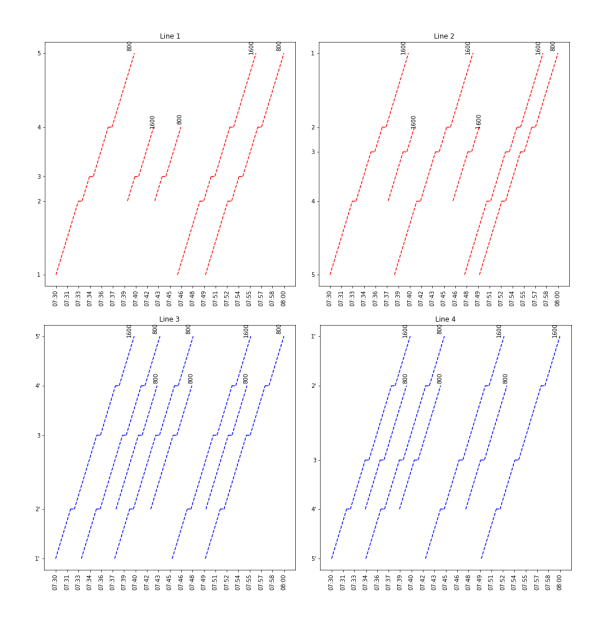

# Timetable (Line 1)

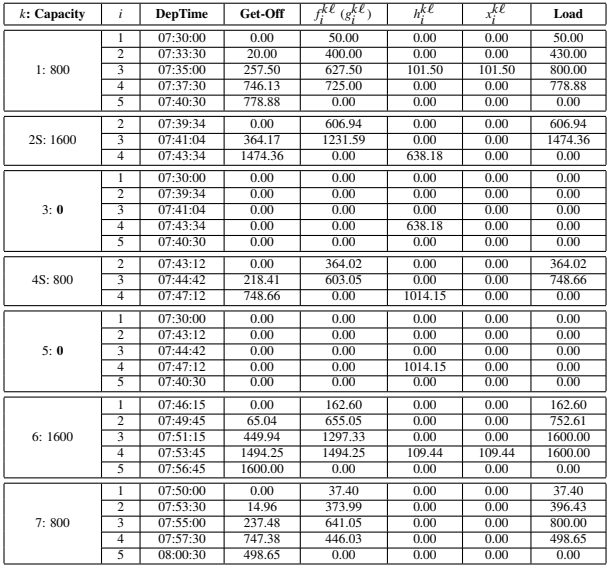

#### Our second contribution: Math-Heuristic Algorithm

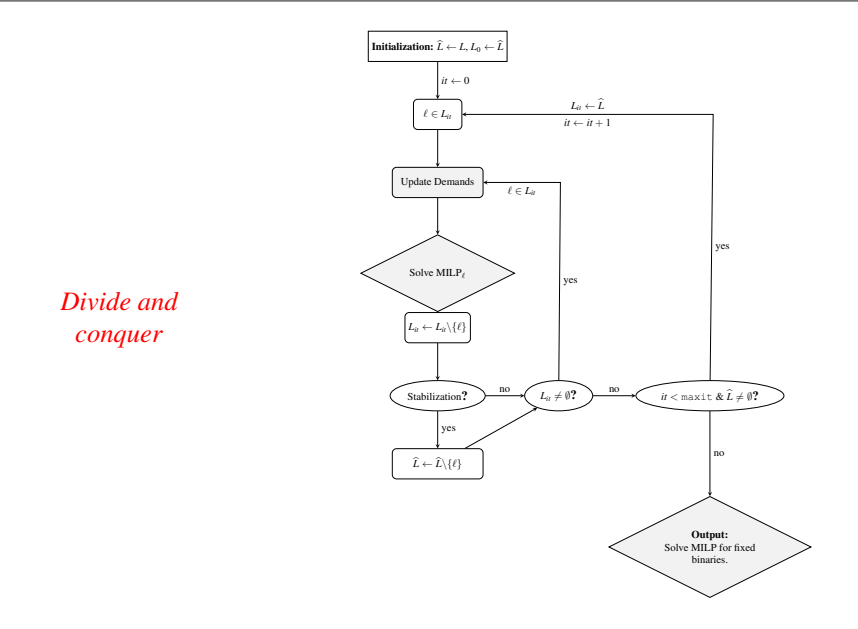

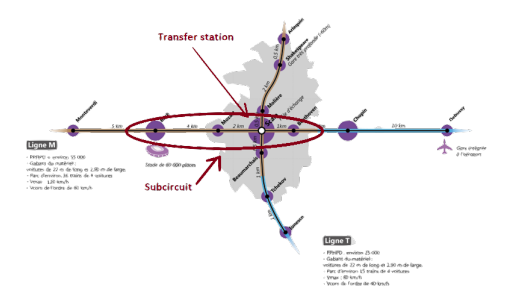

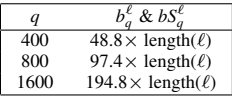

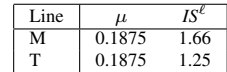

$$
\star \gamma_{ij}^{\ell} = 0.075 \times d_{ij}^{\ell} + 0.075
$$

Time window: 7:30 - 9:30 a.m.

| Line M           |      |            |       |       | Line T          |       |                |      |      |
|------------------|------|------------|-------|-------|-----------------|-------|----------------|------|------|
|                  |      | $\epsilon$ | B.    |       |                 |       | $\mathfrak{e}$ |      |      |
| Debussy - Chopin | 6.32 | $\theta$   | 3.3   | 138.7 | Arlequin-Shak.  | 0.88  | $^{\circ}$     | 3.3  | 100  |
| Chopin-Beeth.    | 2.53 | 0.5        | 36.7  | 130   | Shak.-Molière   | 2.22  | 0.3            | 5    | 93.3 |
| Beeth.-Scala     | 0.97 | 0.3        | 108.3 | 21.7  | Molière-Scala   | 0.88  | 0.3            | 38.3 | 68.3 |
| Scala-Mozart     | 1.94 | 0.6        | 125   | 99.6  | Scala-Beaum.    | 0.88  | 0.5            | 25   | 140  |
| Mozart Bach      | 2.53 | 0.3        | 120   | 13    | Beaum.-Tchekov  | 1.11  | 0.3            | 50   | 41.6 |
| Bach-Mont.       | 3.16 | 0.5        | 40    | 8.7   | Tchekov-Ionescu | 1 1 1 | 0.3            | 53.3 | 3.33 |
| Max Rounds       |      |            | 40    | 30    | Max Rounds      |       |                | 20   | 40   |

# More Experiments

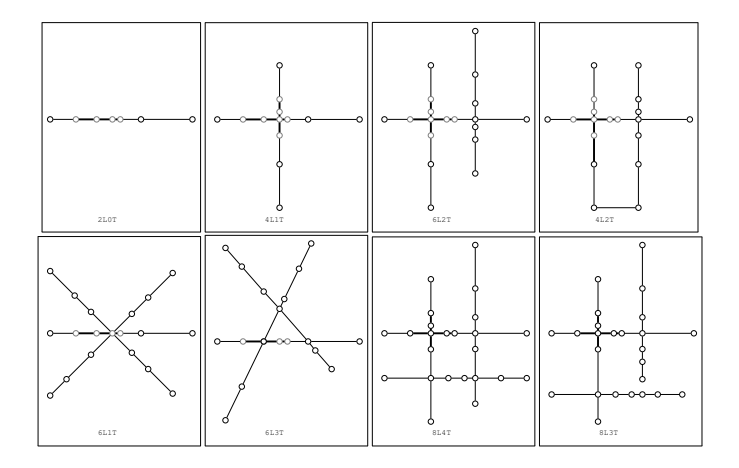

# More Experiments

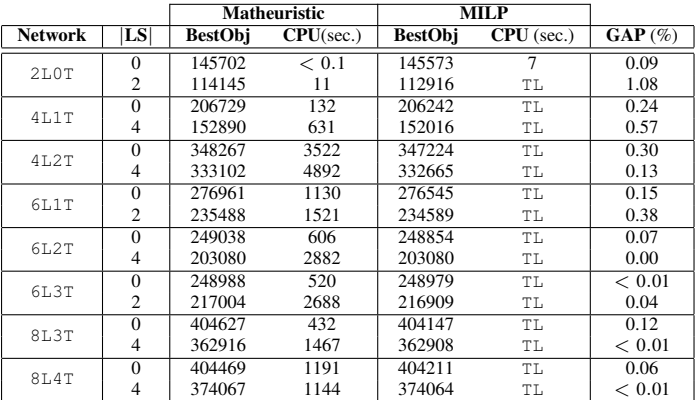

 $TL = 10$  hours.

- **1** Introduce the average speed between consecutive stations and the stopping time that a train spends in a station as variables.
- **2** Flexibilize the use of short-turns.
- **3** Integration of the scheduling phase.
- **A** Consider stochastic demands.
- $\bullet$  ...

# Muchas gracias.